## **UCL** Université<br>catholique de Louvain

## Calcul statistique sur ordinateur

2.0 crédits 6.0 h + 6.0 h 1q

LSTAT2020A

2012-2013

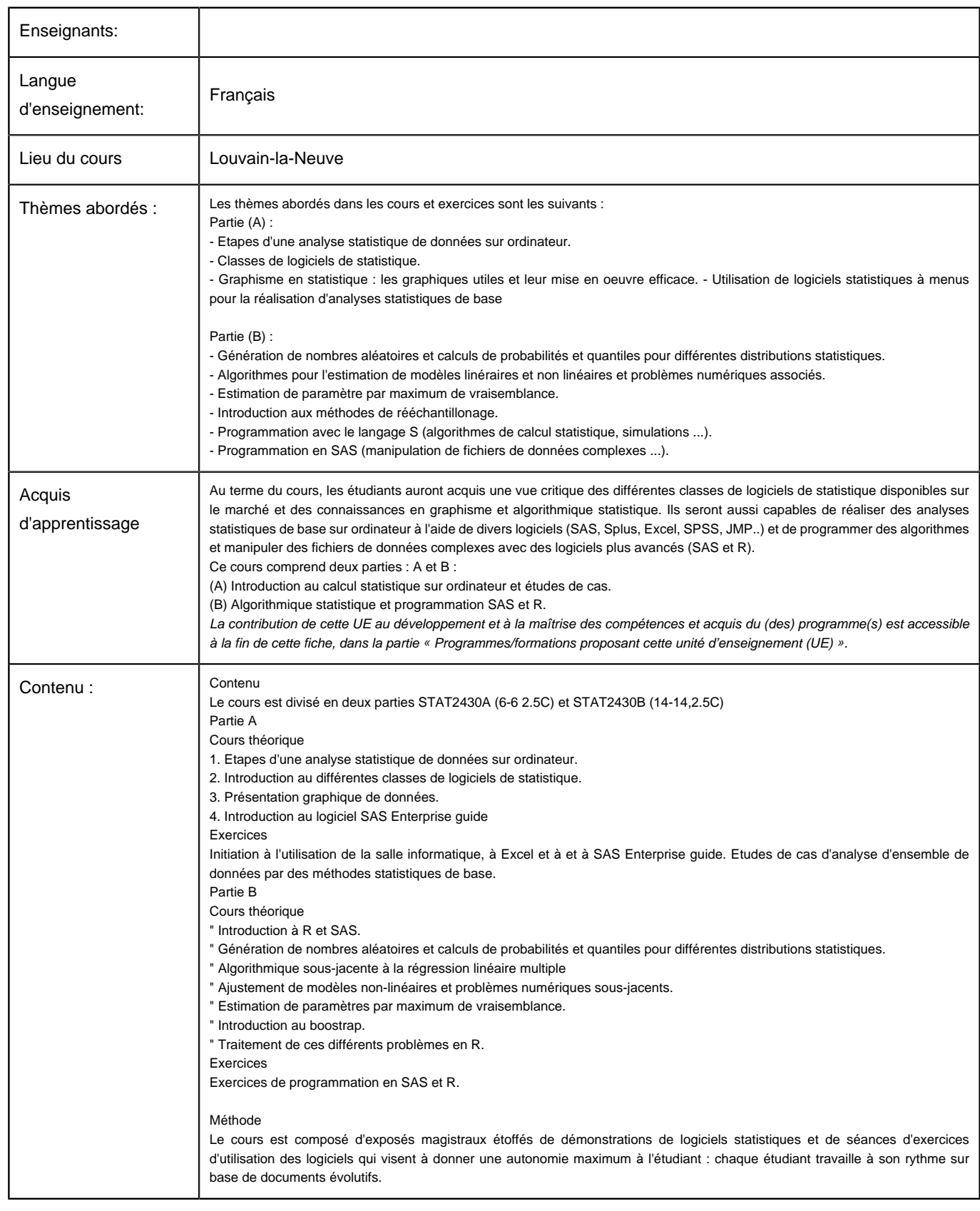

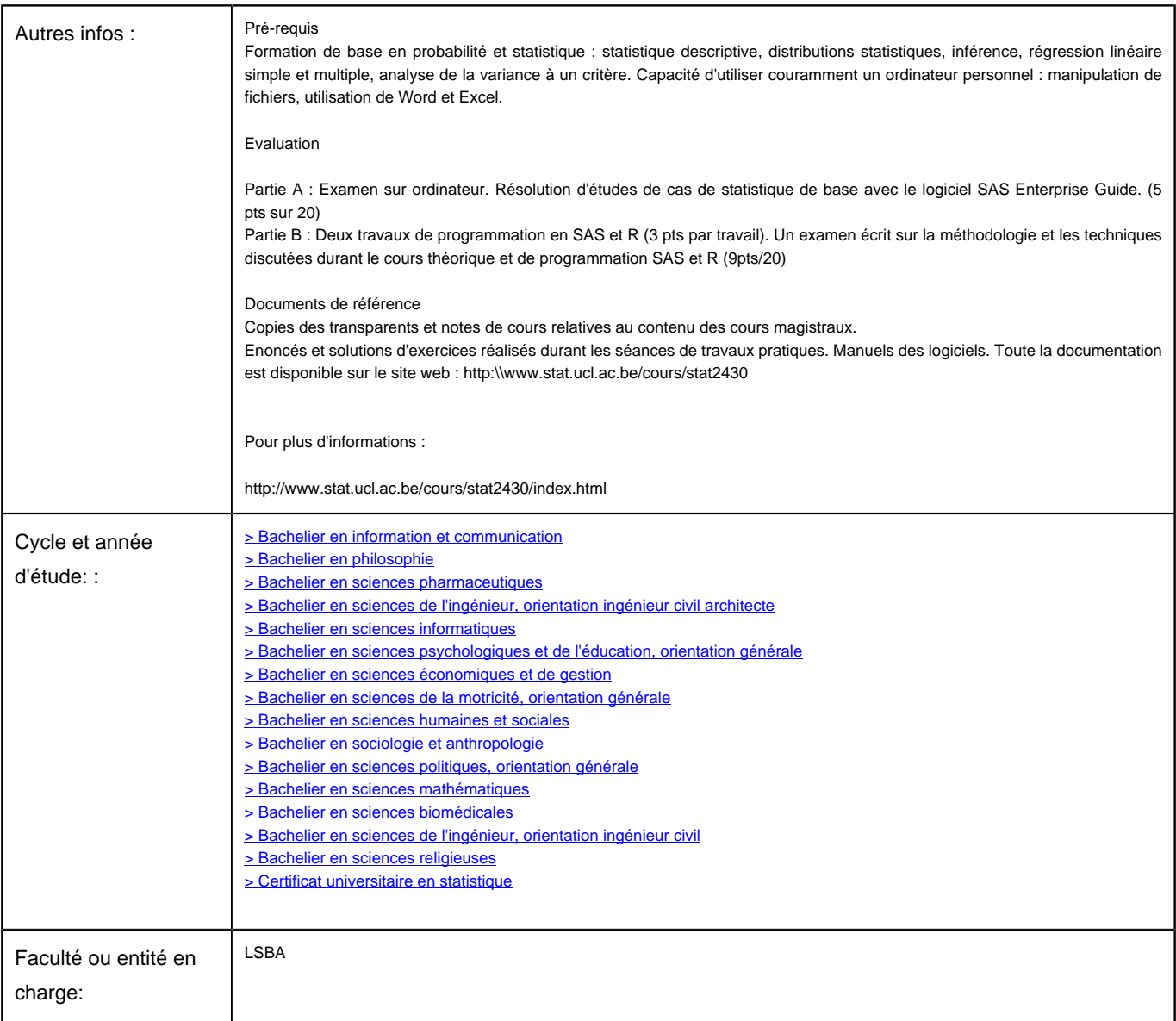